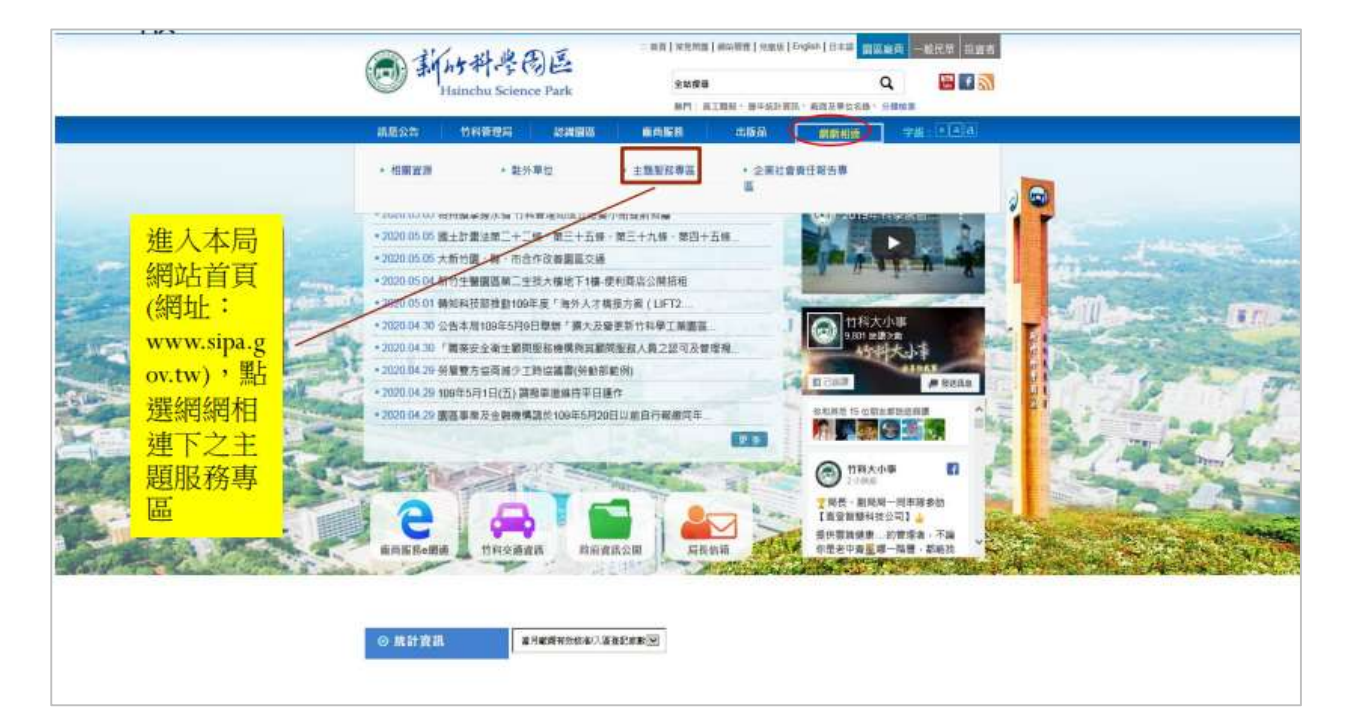

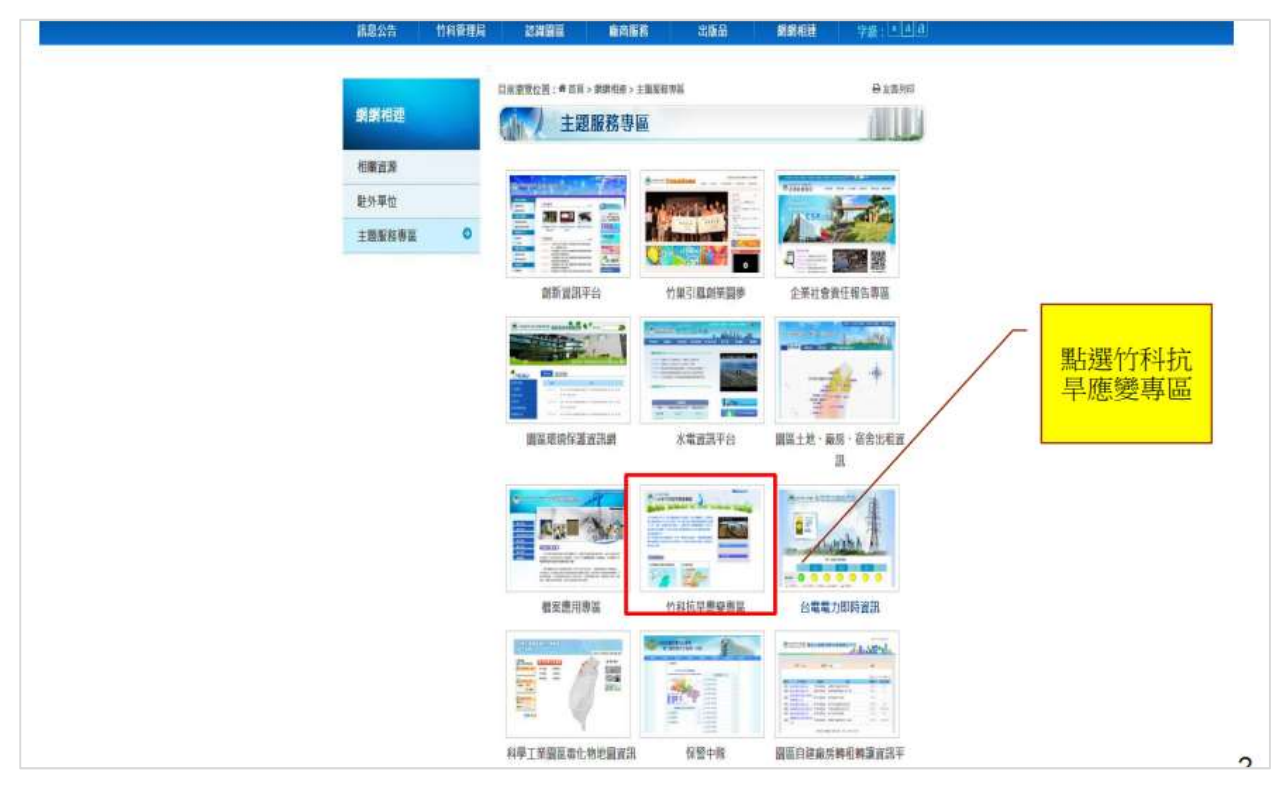

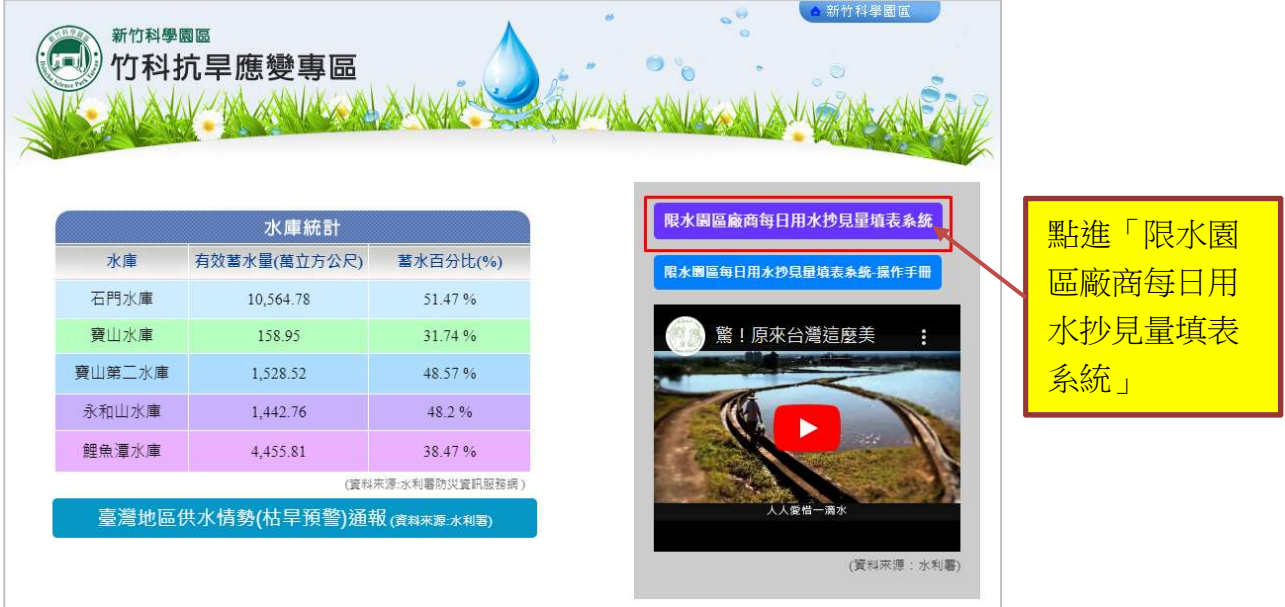

## 或直接由「廠商服務 e 網通」進入

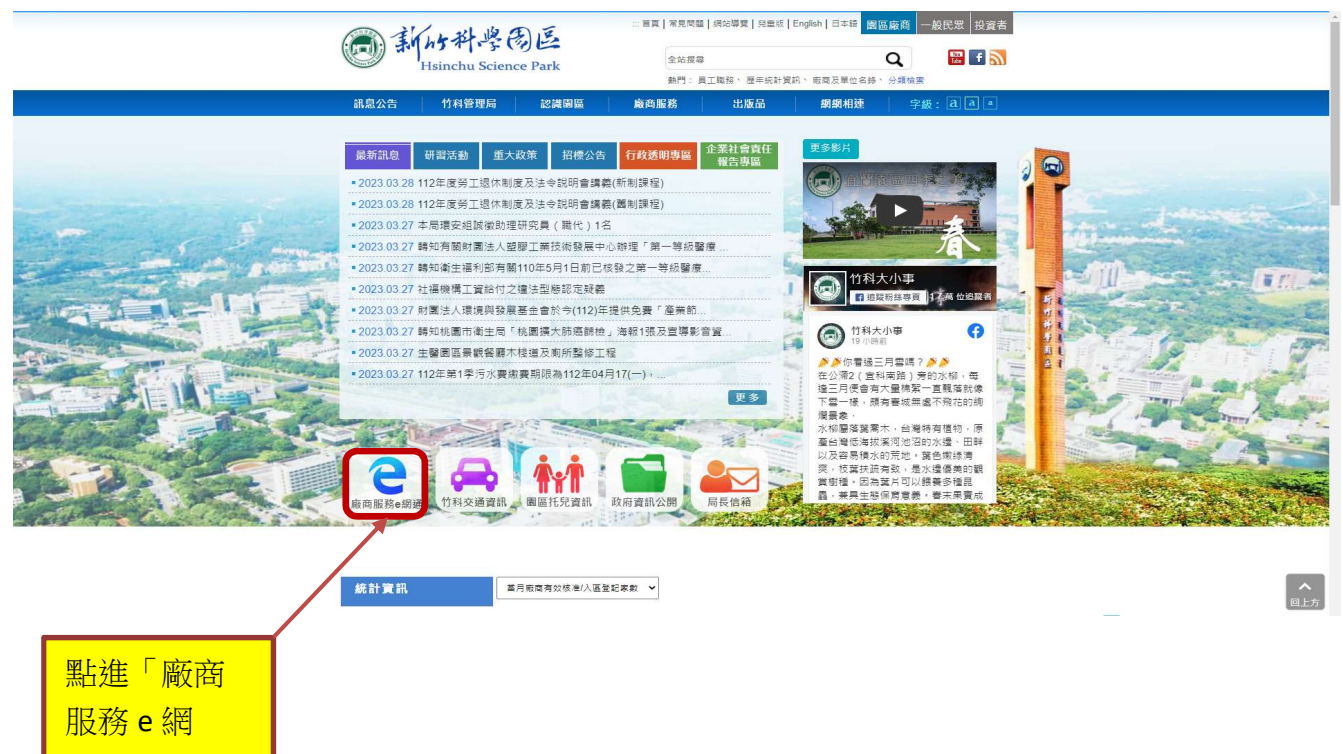

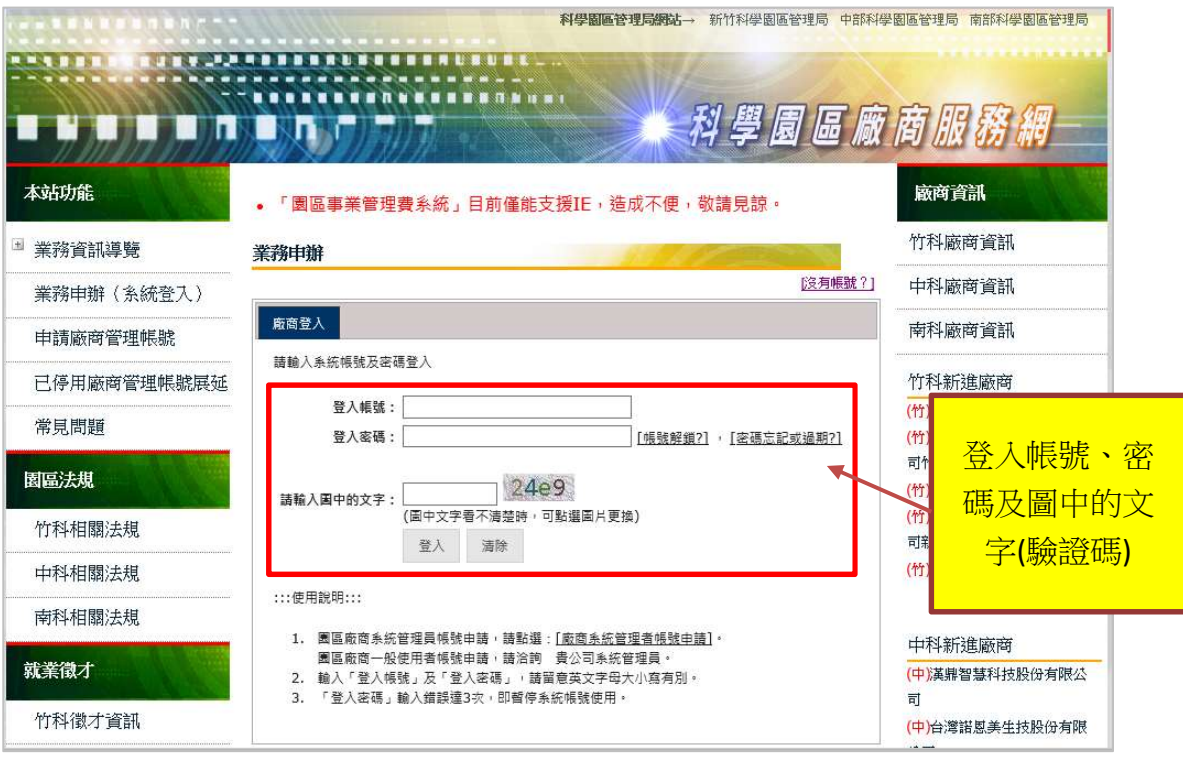

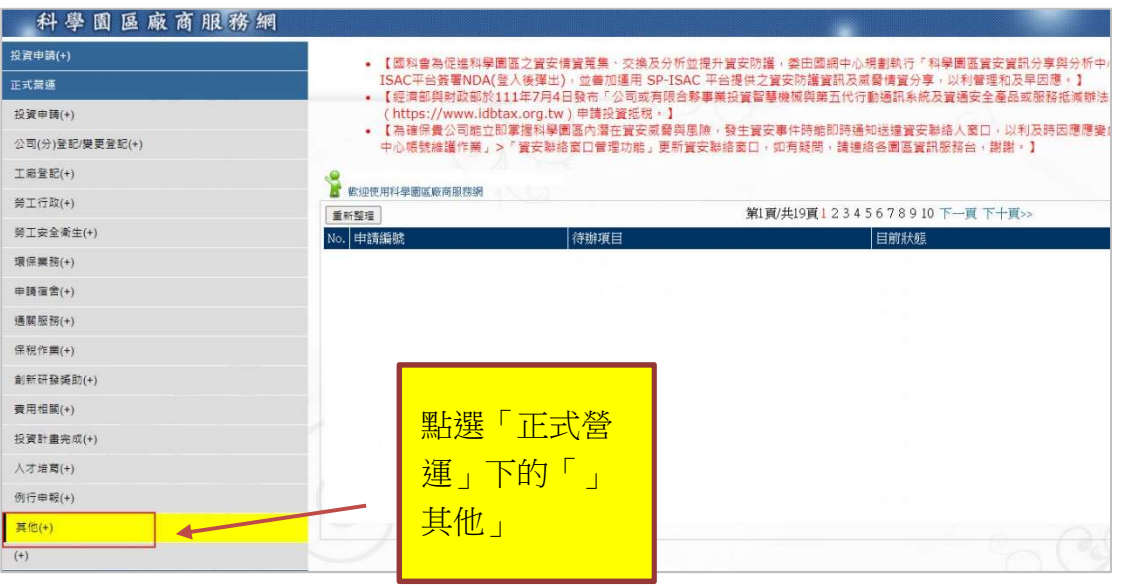

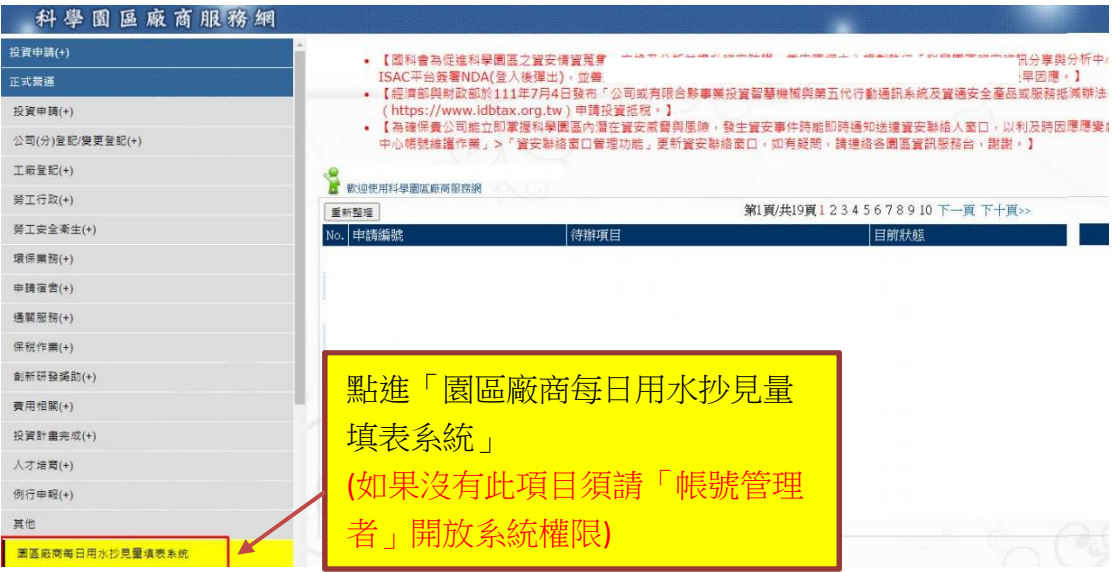

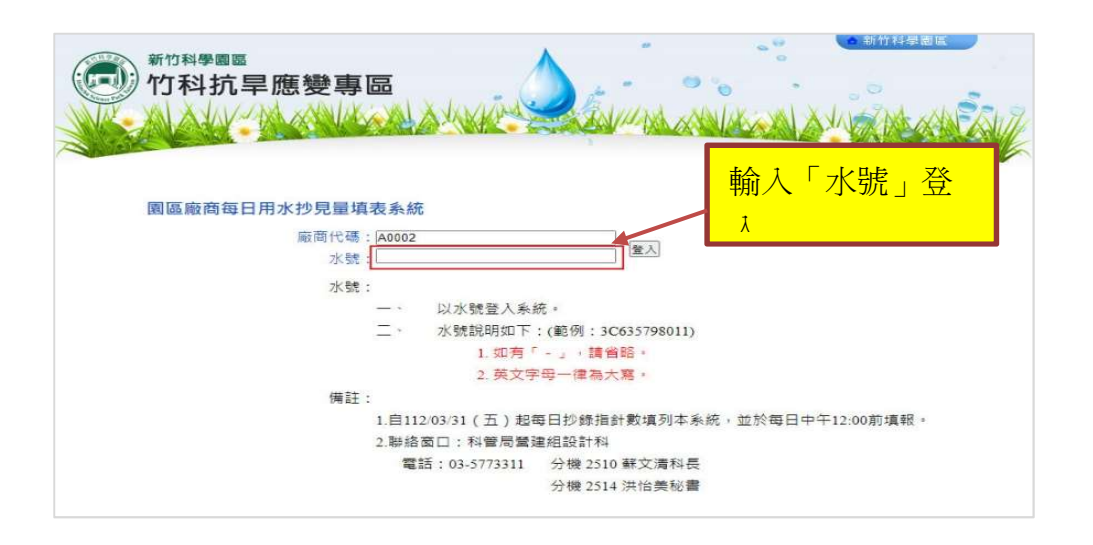

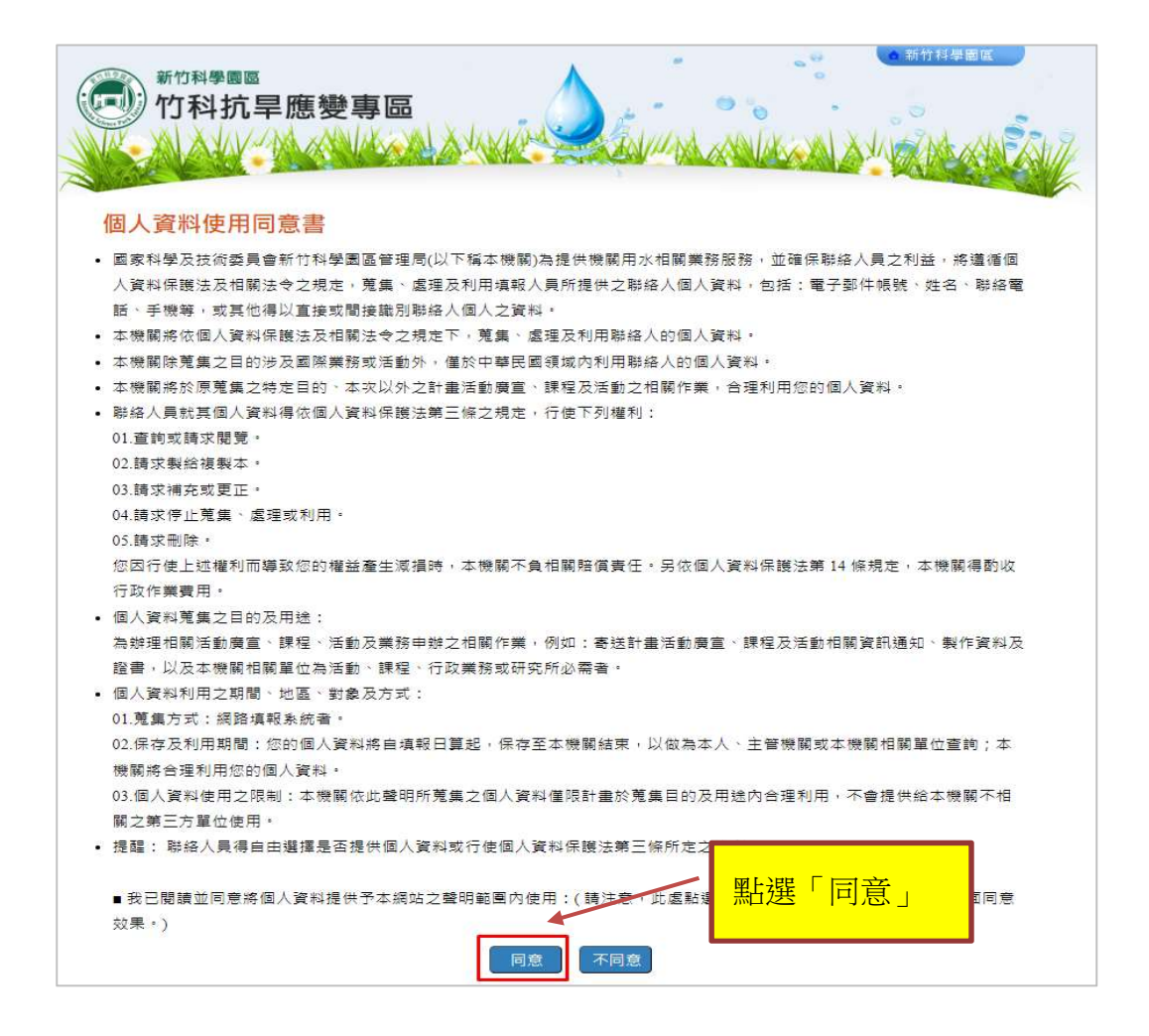

## 輸入欄位,「聯絡人」、「聯絡電話」、「E-mail」 及「節水措施說明」為必填

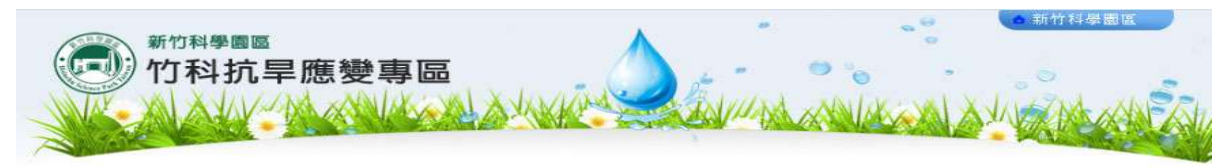

## 基本資料

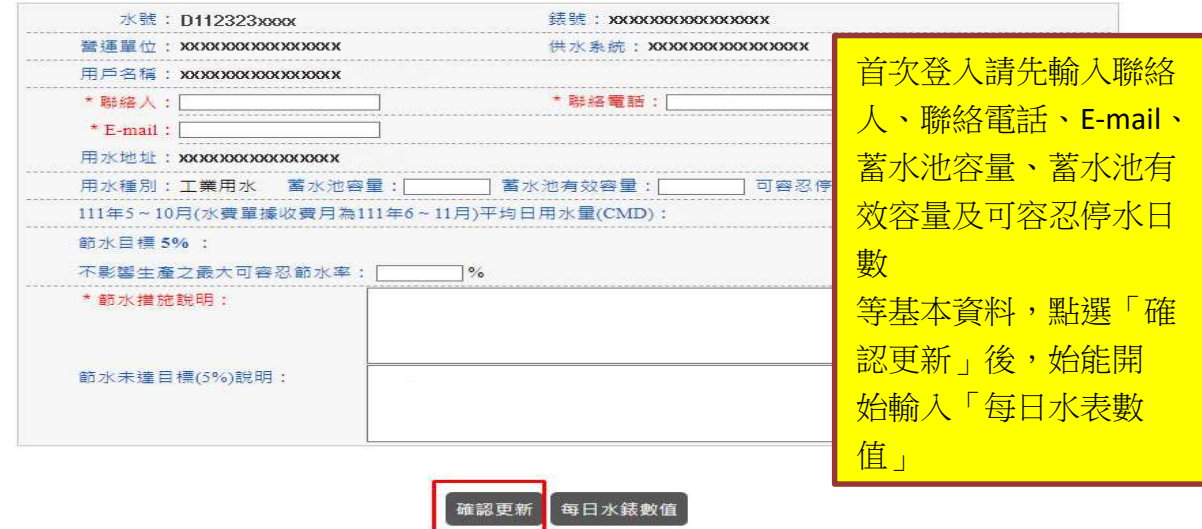

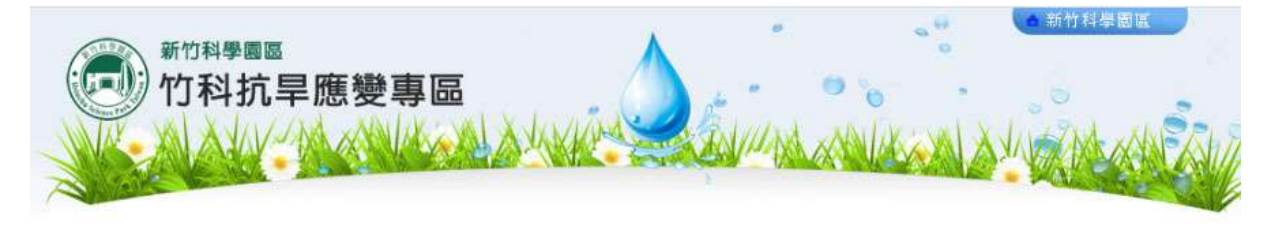

更新基本資料

## 每日水錶數值

 $\ddot{\phantom{a}}$ 

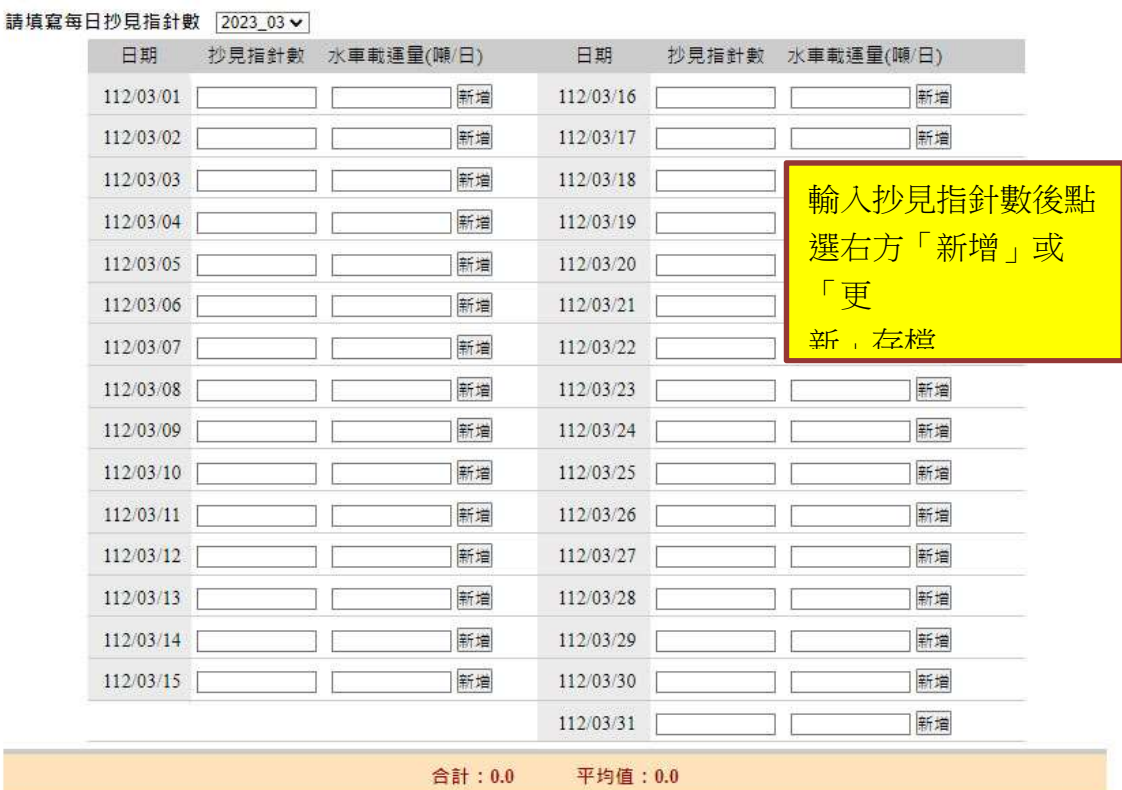